# Programming Languages and Compilers (CS 421)

Elsa L Gunter

2112 SC, UIUC

http://courses.engr.illinois.edu/cs421

Based in part on slides by Mattox Beckman, as updated by Vikram Adve and Gul Agha

# Lexing and Parsing

- Converting strings to abstract syntax trees done in two phases
  - Lexing: Converting string (or streams of characters) into lists (or streams) of tokens (the "words" of the language)
    - Specification Technique: Regular Expressions
  - Parsing: Convert a list of tokens into an abstract syntax tree
    - Specification Technique: BNF Grammars

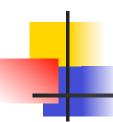

### Formal Language Descriptions

 Regular expressions, regular grammars, finite state automata

 Context-free grammars, BNF grammars, syntax diagrams

 Whole family more of grammars and automata – covered in automata theory

## Grammars

- Grammars are formal descriptions of which strings over a given character set are in a particular language
- Language designers write grammar
- Language implementers use grammar to know what programs to accept
- Language users use grammar to know how to write legitimate programs

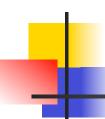

### Regular Expressions - Review

Start with a given character set –
 a, b, c...

- Each character is a regular expression
  - It represents the set of one string containing just that character

### Regular Expressions

- If x and y are regular expressions, then xy is a regular expression
  - It represents the set of all strings made from first a string described by x then a string described by

If  $x=\{a,ab\}$  and  $y=\{c,d\}$  then  $xy=\{ac,ad,abc,abd\}$ .

- If x and y are regular expressions, then xvy is a regular expression
  - It represents the set of strings described by eitherx or y

If  $x=\{a,ab\}$  and  $y=\{c,d\}$  then  $x \lor y=\{a,ab,c,d\}$ 

### Regular Expressions

- If x is a regular expression, then so is (x)
  - It represents the same thing as x
- If x is a regular expression, then so is x\*
  - It represents strings made from concatenating zero or more strings from x

```
If x = \{a,ab\}
then x^* = \{"",a,ab,aa,aab,abab,aaa,aaab,...}
```

- 3
  - It represents {""}, set containing the empty string

## 4

### Example Regular Expressions

- **(0**∨1)\*1
  - The set of all strings of 0's and 1's ending in 1, {1, 01, 11,...}
- a\*b(a\*)
  - The set of all strings of a's and b's with exactly one b
- **((01)** v(10))\*
  - You tell me
- Regular expressions (equivalently, regular grammars) important for lexing, breaking strings into recognized words

## Example: Lexing

- Regular expressions good for describing lexemes (words) in a programming language
  - Identifier = (a v b v ... v z v A v B v ... v Z) (a v b v ... v z v A v B v ... v Z) (a
  - Digit =  $(0 \lor 1 \lor ... \lor 9)$
  - Number =  $0 \lor (1 \lor ... \lor 9)(0 \lor ... \lor 9)* \lor \sim (1 \lor ... \lor 9)(0 \lor ... \lor 9)*$
  - Keywords: if = if, while = while,...

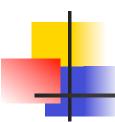

### Implementing Regular Expressions

- Regular expressions reasonable way to generate strings in language
- Not so good for recognizing when a string is in language
- Problems with Regular Expressions
  - which option to choose,
  - how many repetitions to make
- Answer: finite state automata
- Should have covered this in CS373

# Lexing

 Different syntactic categories of "words": tokens

### Example:

- Convert sequence of characters into sequence of strings, integers, and floating point numbers.
- "asd 123 jkl 3.14" will become: [String "asd"; Int 123; String "jkl"; Float 3.14]

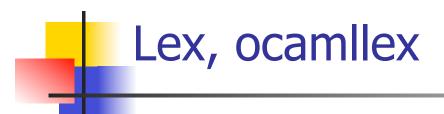

- Could write the reg exp, then translate to DFA by hand
  - A lot of work
- Better: Write program to take reg exp as input and automatically generates automata
- Lex is such a program
- ocamllex version for ocaml

# How to do it

- To use regular expressions to parse our input we need:
  - Some way to identify the input string
    - call it a lexing buffer
  - Set of regular expressions,
  - Corresponding set of actions to take when they are matched.

# How to do it

- The lexer will take the regular expressions and generate a state machine.
- The state machine will take our lexing buffer and apply the transitions...
- If we reach an accepting state from which we can go no further, the machine will perform the appropriate action.

# Mechanics

- Put table of reg exp and corresponding actions (written in ocaml) into a file <filename>.mll
- Call

ocamllex < filename > .mll

 Produces Ocaml code for a lexical analyzer in file <filename>.ml

### Sample Input

```
rule main = parse
['0'-'9']+ { print string "Int\n"}
| ['a'-'z']+ { print_string "String\n"}
| { main lexbuf }
let newlexbuf = (Lexing.from_channel stdin) in
print string "Ready to lex.\n";
main newlexbuf
```

# 4

### **General Input**

```
{ header }
let ident = regexp ...
rule entrypoint [arg1... argn] = parse
     regexp { action }
   | regexp { action }
and entrypoint [arg1... argn] =
  parse ...and ...
{ trailer }
```

# Ocamllex Input

header and trailer contain arbitrary ocaml code put at top an bottom of <filename>.ml

let ident = regexp ... Introduces ident for use in later regular expressions

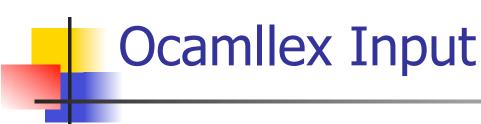

- <filename>.ml contains one lexing function per entrypoint
  - Name of function is name given for entrypoint
  - Each entry point becomes an Ocaml function that takes n+1 arguments, the extra implicit last argument being of type Lexing.lexbuf
- arg1... argn are for use in action

### Ocamllex Regular Expression

- Single quoted characters for letters:
- \_: (underscore) matches any letter
- Eof: special "end\_of\_file" marker
- Concatenation same as usual
- "string": concatenation of sequence of characters
- $\bullet e_1 / e_2$ : choice what was  $e_1 \vee e_2$

## 4

### Ocamllex Regular Expression

- $[c_1 c_2]$ : choice of any character between first and second inclusive, as determined by character codes
- $[^{c_1} c_2]$ : choice of any character NOT in set
- e\*: same as before
- e+: same as e e\*
- e?: option was  $e_1 \vee \epsilon$

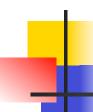

### Ocamllex Regular Expression

- $e_1$  #  $e_2$ : the characters in  $e_1$  but not in  $e_2$ ;  $e_1$  and  $e_2$  must describe just sets of characters
- ident: abbreviation for earlier reg exp in let ident = regexp
- $e_1$  as *id*: binds the result of  $e_1$  to *id* to be used in the associated *action*

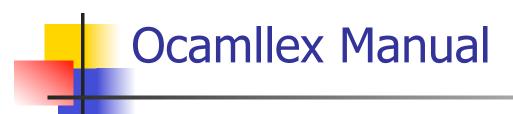

More details can be found at

http://caml.inria.fr/pub/docs/manual-ocaml/manual026.html

### Example: test.mll

```
{ type result = Int of int | Float of float |
  String of string }
let digit = ['0'-'9']
let digits = digit +
let lower case = \lceil 'a' - 'z' \rceil
let upper case = \lceil A' - Z' \rceil
let letter = upper case | lower case
let letters = letter +
```

## Example: test.mll

```
rule main = parse
  (digits)'.'digits as f { Float (float_of_string f) }
                       { Int (int_of_string n) }
digits as n
 letters as s
                       { String s}
| _ { main lexbuf }
{ let newlexbuf = (Lexing.from_channel stdin) in
print_string "Ready to lex.";
print_newline ();
main newlexbuf }
```

## Example

```
# #use "test.ml";;
val main : Lexing.lexbuf -> result = <fun>
val __ocaml_lex_main_rec : Lexing.lexbuf -> int ->
  result = <fun>
Ready to lex.
hi there 234 5.2
-: result = String "hi"
What happened to the rest?!?
```

### Example

```
# let b = Lexing.from_channel stdin;;
# main b;;
hi 673 there
-: result = String "hi"
# main b;;
-: result = Int 673
# main b;;
-: result = String "there"
```

# Problem

- How to get lexer to look at more than the first token at one time?
- Answer: action has to tell it to -- recursive calls
- Side Benefit: can add "state" into lexing
- Note: already used this with the \_ case

## Example

```
rule main = parse
  (digits) '.' digits as f { Float
  (float_of_string f) :: main lexbuf}
                     { Int (int_of_string n) ::
| digits as n
  main lexbuf }
 letters as s
                     { String s :: main
  lexbuf}
 | eof
                      { [] }
                      { main lexbuf }
```

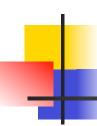

### **Example Results**

Ready to lex.

hi there 234 5.2

-: result list = [String "hi"; String "there"; Int 234; Float 5.2]

#

Used Ctrl-d to send the end-of-file signal

### -

### Dealing with comments

### First Attempt

### Dealing with comments

```
| open_comment { comment lexbuf}
| eof { [] }
| _ { main lexbuf }
and comment = parse
  close_comment { main lexbuf }
| _ { comment lexbuf }
```

# 4

### Dealing with nested comments

```
rule main = parse ...
open comment { comment 1 lexbuf}
 eof
                { [] }
| _ { main lexbuf }
and comment depth = parse
 open_comment { comment (depth+1)
  lexbuf }
| close comment | { if depth = 1
                then main lexbuf
                else comment (depth - 1) lexbuf }
               { comment depth lexbuf }
```

### Dealing with nested comments

```
rule main = parse
  (digits) '.' digits as f { Float (float_of_string f) ::
  main lexbuf}
 digits as n
                   { Int (int_of_string n) :: main
  lexbuf }
 letters as s { String s :: main lexbuf}
                        { (comment 1 lexbuf}
 open comment
                  {[]}
 eof
| _ { main lexbuf }
```

# 4

### Dealing with nested comments